# Creative Coding: Expressive Abuse of APIs

#### WHOAMI

Tom Valadez {tvldz, thomble, ÄĨR++BŨD}

#### Agenda:

- What is "Creative Coding"?
- Three personal projects using libraries and APIs in weird, expressive ways.

#### What is "Creative Coding"?

**Creative coding** is a type of computer programming in which the goal is to create something expressive instead of something functional. It is used to create live visuals and for VJing, as well as creating visual art and design, entertainment, art installations, projections and projection mapping.

- All Coding is Creative
- "Sketching" languages for visual, musical and language output.
- Is this "Hacking" or "Hacking Adjacent"?
- Steven Levy's book, "Hackers" (PRNGs, Spacewar, etc.)

### Why I like Creative Coding

- Expressive!
- Great languages for prototyping and "sketching."
- Code reuse
- BLACK BOXES THAT ARE SMARTER THAN ME
- HAPPY LITTLE ACCIDENTS

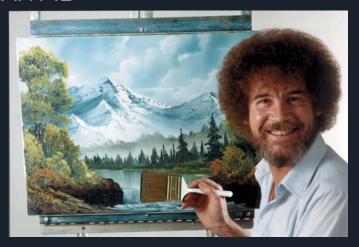

#### Origins: "Haikubot"

pinkbunnybitch 12 points · 2 years ago
It's a little weird. I think "kids these days" are more needy in general.

haikubot-1911 59 points · 2 years ago
It's a little weird.

I think "kids these days" are more

Needy in general.

- pinkbunnybitch

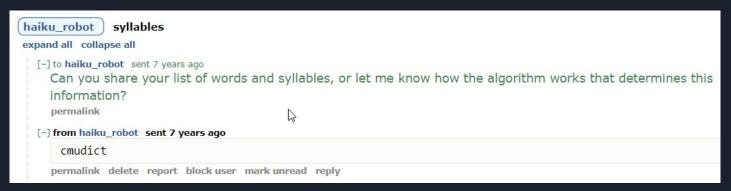

#### 17 Syllable Tweets, or "haiku"

000 tovaladez - root@derp: ~/nltk - ssh - 93x26 root@derp:~/nltk# python test2.py so in with with its if for are your but do can up your your not and Why is Rachel McAdams in so many time traveling movies? Can I move to manhattan and start over but bring all my close friends I found no rose petals on my bed... I'm thoroughly disappointed juvenile, juvenile You and your callous words are so juvenile This is the main reason why I end up in situations like this... Plus gotta work Saturday and Sunday only off day is Friday! you can be my lady friend, I can be yo bae , yo man for one night. Getting colder in here, if that is possible. Can't feel my fingers. half scared to death, can't catch my breath, aren't these the moments we live for? Witches can fly and they dress pretty rad soo can I just be a witch? i could care less about the world series. both teams eat shit for breakfast. I'm so ready for volleyball to be over, hurry up Tuesday. ok that made my night like no one has ever said that about me.. Tomorrow I really need to think about what I need in my life. We grow because we struggle, we learn and overcome. -R. C. Allen My big and my boyfriend are easily my two favorite people. It's crazy when people allow their demons to get the best of them I need Friday to come so I can reconnect my phone already :\ & when I get the chance to leave you always tell me that you need me ... Seriously all Matthew does is laugh at me. It's ridiculous. This medicine is the only way ill be able to fall asleep. I wish relationships among people worked like they do in the sims Going last minute Halloween shopping tomorrow for a party. People keep asking me why I sweat so much.. HOW THE FUCK SHOULD I KNOW!

**APIS:** Twitter / Instagram / CMU Pronouncing Dictionary

**Twitter:** Sample tweets in real time

**cmudict:** Find 17 syllable tweets

**Instagram:** Use a "tag" search to find complimentary photos

Pair them and present them to the viewer. "Artificial Context"

Shitty aside: Instagram restricted their API, killing this project.

#### Challenges

Copyrights
Questionable Content
Bandwidth
"Slow" Periods

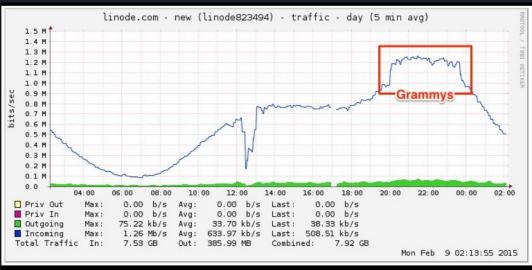

#### "Haiku"

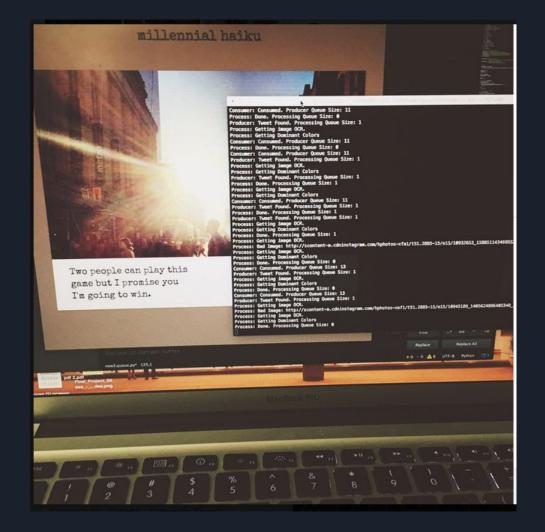

#### "Haiku"

#### millennial haiku

#### millennial haiku

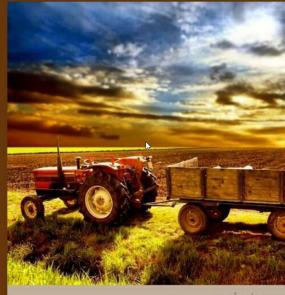

a minute ago

i need to invest in a charging case or portable battery

a few seconds ago

#### "Haiku"

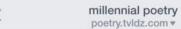

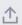

millennial poetry

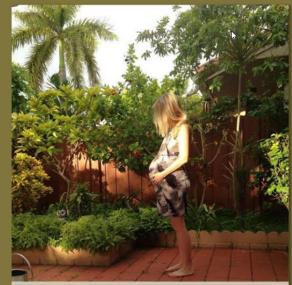

an hour ago

All I ever asked for is patience.... And Patt, but mostly patience

a few seconds ago

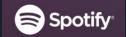

#### **API:** spotify / annoy

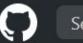

Search or jump to...

Annoy (Approximate Nearest Neighbors Oh Yeah)

spotify / annoy

We use it at Spotify for music recommendations.

- Implementation of Nearest Neighbor Search (C with Python bindings)
- NNS is used in Recommender Systems
- Find people with similar tastes in music, then diff their playlists to make recommendations
- What else can I do with this?

# Photomosaic Posters **Anyone remember these?**

...I think I can do better.

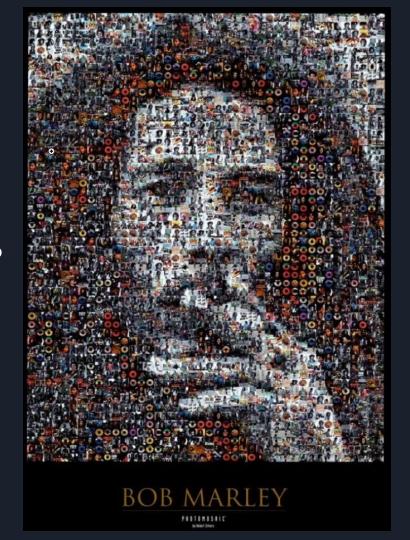

#### **How it Works:**

- 1. Gather a bunch of images that you want as a "medium".
- 2. Cut them into N by N pieces
- 3. Shrink the resulting image to 10x10
- 4. Store the RGB data within an "annoy" object, referencing the location of the original image.
- 5. Then, feed the algorithm a new image and ask that it recreate it with what it has stored in the annoy object.
- 6. HAPPY LITTLE ACCIDENT: MAKE THE ALGORITHM COLORBLIND TO SAVE SPACE AND TIME LOL

## **Primitive Example:**Comic book pages + Frida Kahlo

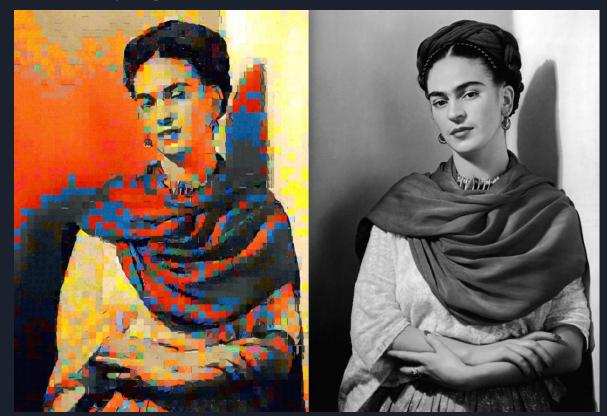

## **Comic Book + Marilyn Monroe**

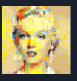

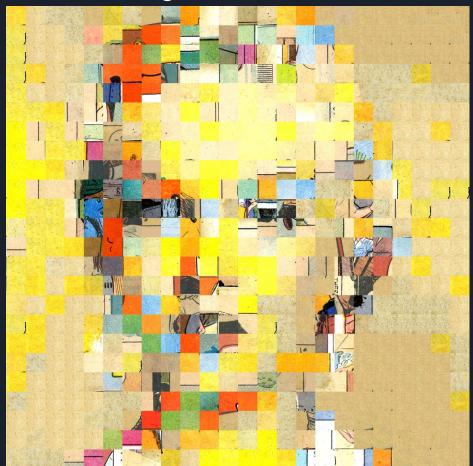

#### **Apollo Program Survey Moon Images + Marilyn Monroe**

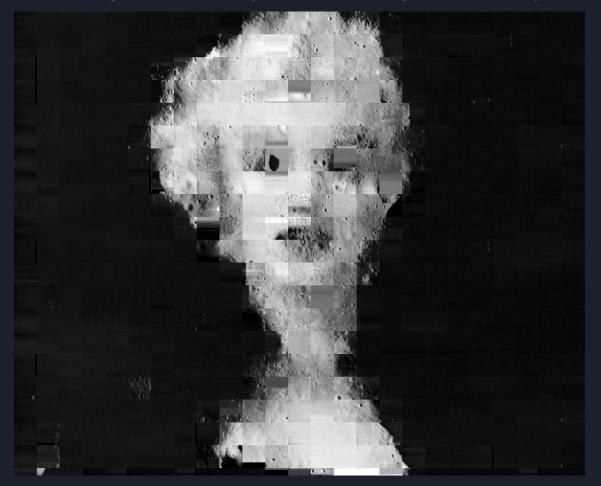

### A Short Film + Portrait

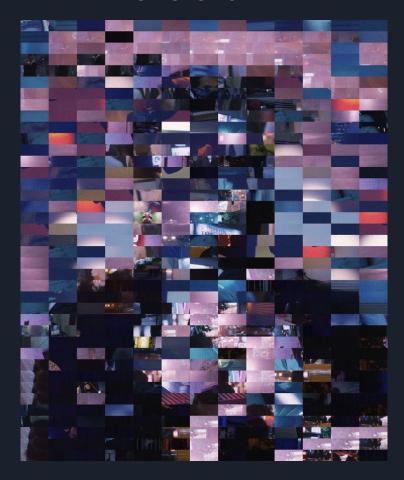

GPL'd Code:

https://github.com/tvldz/annabel

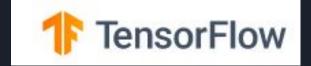

#### **API**: TensorFlow / Keras

- Machine Learning is typically used to make predictions.
- But, it can also be used to generate content.
- See:
  - StyleGAN: <a href="https://github.com/NVlabs/stylegan2">https://github.com/NVlabs/stylegan2</a>
  - GPT: <a href="https://openai.com/blog/better-language-models/">https://openai.com/blog/better-language-models/</a>

"The Unreasonable Effectiveness of Recurrent Neural Networks" <a href="http://karpathy.github.io/2015/05/21/rnn-effectiveness/">http://karpathy.github.io/2015/05/21/rnn-effectiveness/</a>

## "The Unreasonable Effectiveness of Recurrent Neural Networks" - Andrej Karpathy

- Really great read that got me interested in ML.
- Character-based processing
- Can generate compilable C code, Wiki markup, and Shakespeare-like dialogue
- MOSTLY SENSELESS AND WEIRD
- Open Source Code
- COOL!

#### What I did with Andrej's code

- Modified it to evaluate WORDS instead of CHARACTERS (I think it will develop a working model faster this way)
- Consider spaces, tabs and punctuation as "words."
- Let's feed it a bunch of poetry
- Let's feed it some HP Lovecraft
- Let's tune the "randomness"
- WRITE ME SOME POEMS

#### "Poems"

```
in the pain , and loved .
 his sleepless of push
 out , have i shall each and heaven .
and remember the great sea ,
and give .
and a sorry
at all wells
and consoled ,
till soon than
so daisy the magic ;
and i do hear saying i through the wreck , let to trash
 of us , prepare god was there ,
  and are them and with their ' on living , , in nothing ,
that smashed its insides living . .
holes ,
the loved . for sweeter . .
```

#### "Poems"

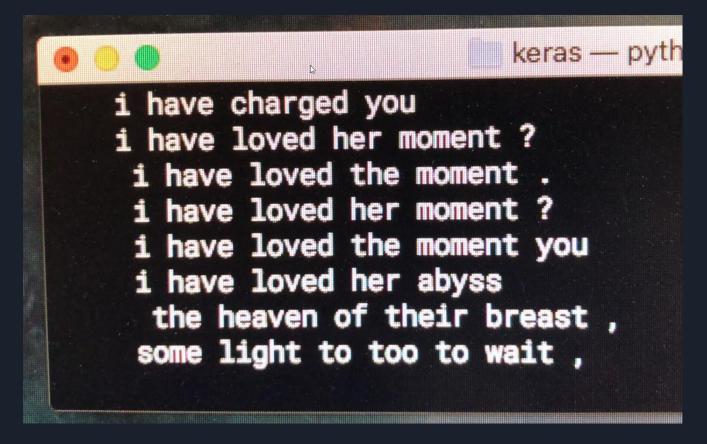

#### "Poems"

keras — python 4code.py — 55×12 my she she is she is she is she she it is she e she she now i she now i she now i she fuck now i she murk now i she she now now i she never now i am she she she overcame overcame she overcame overcame sh e evil good it she she she she she she she she she she she she she she she she now i she n i she now i she deserved now i she fuck now i am she she she she now i am she she she now i am she she she she now and she she she now i she

#### Resources

Processing: https://processing.org/

The Nature of Code: <a href="https://natureofcode.com/">https://natureofcode.com/</a>

10 PRINT CHR\$(205.5+RND(1)); : GOTO 10: https://10print.org/

https://www.reddit.com/r/creativecoding/

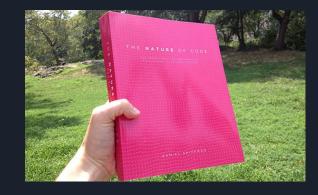

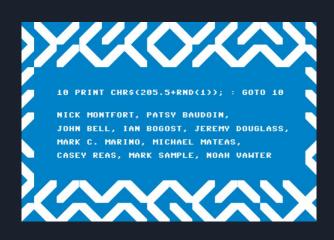

#### **ARTECHOUSE DC**

1238 Maryland Ave SW, Washington, DC 20024

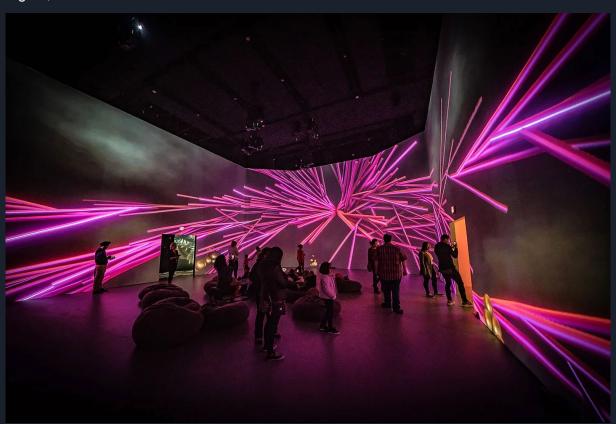

## Questions? Thanks!